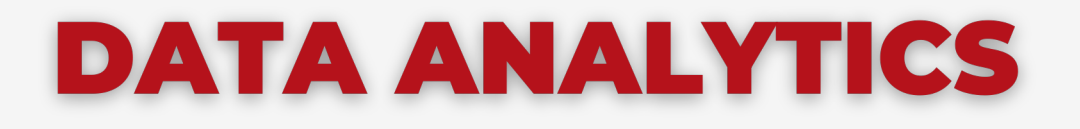

## **Secretaría de Extensión FCE - UNC** VISUALIZACIÓN Y EXPLORACIÓN DE **DATOS CON POWER BI**

#### **PROGRAMA DE CONTENIDOS 2024**

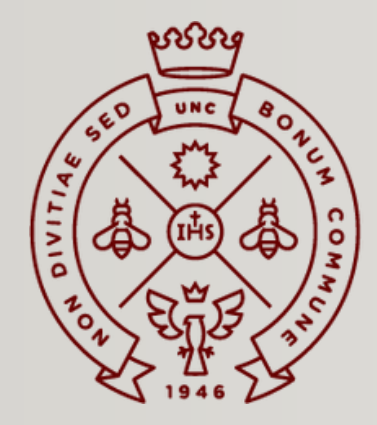

**FACULTAD** DE CIENCIAS ECONÓMICAS

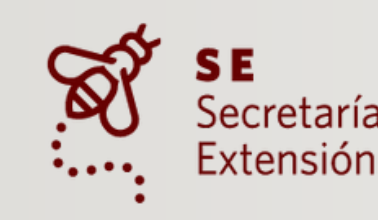

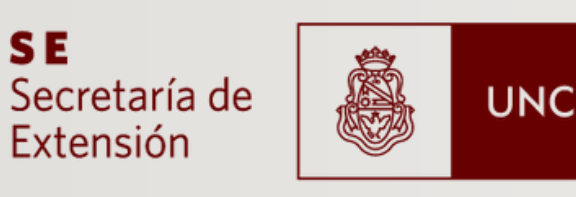

Universidad Nacional de Córdoba

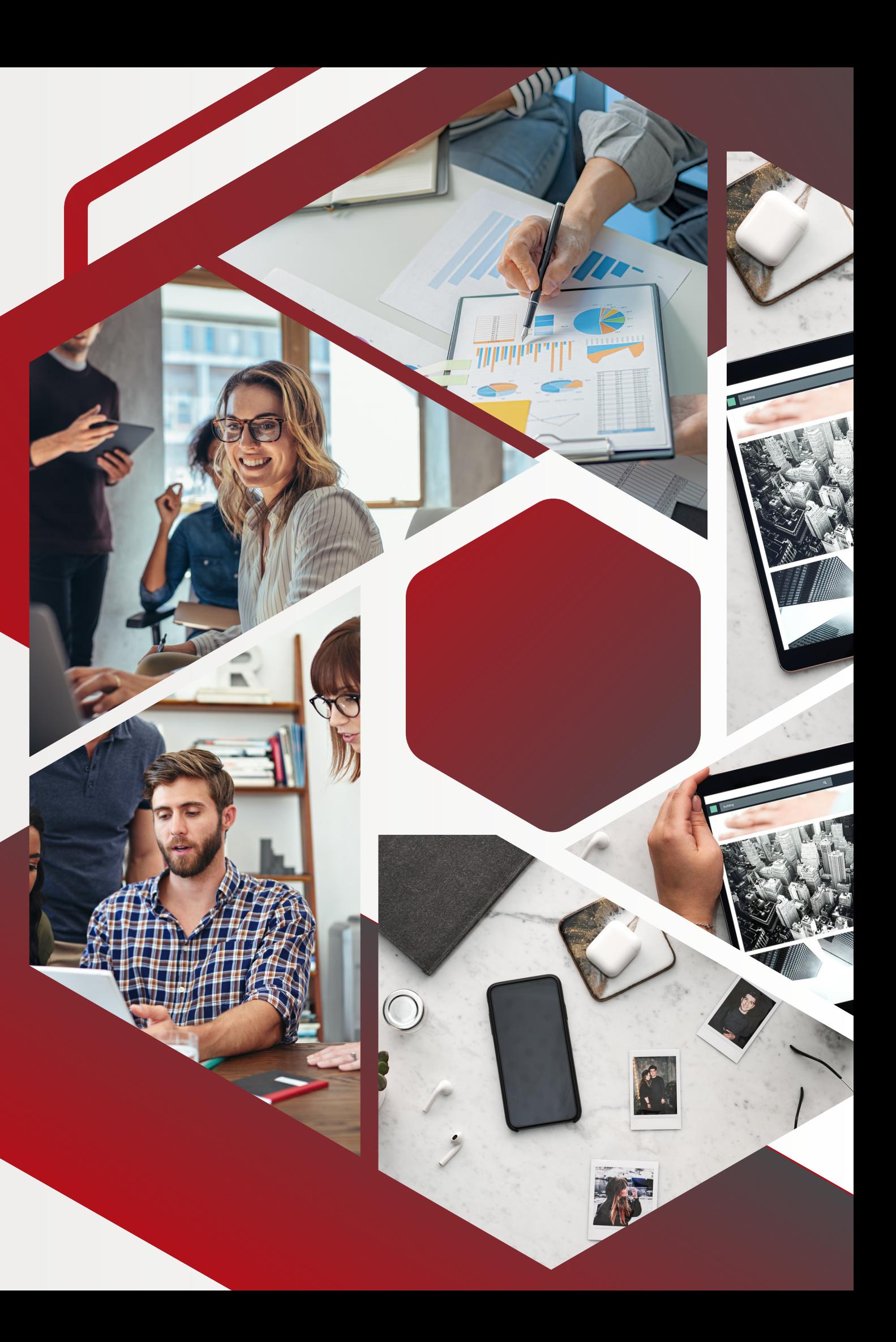

## OBJETIVOS

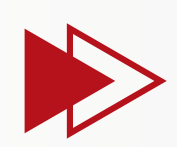

Incorporar las herramientas y habilidades que permitan ingresar al mundo de la visualización de datos, desde la obtención de datos hasta la publicación de informes.

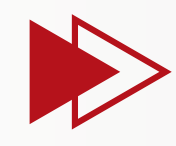

Comprender los conceptos básicos de los datos y su organización aplicada a Power BI.

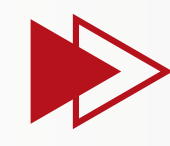

Conocer la manera de conectarse a las fuentes de datos y transformarlos con Power Query.

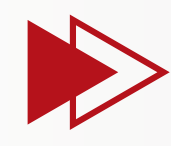

Crear informes con información, KPI, gráficos y resúmenes profesionales.

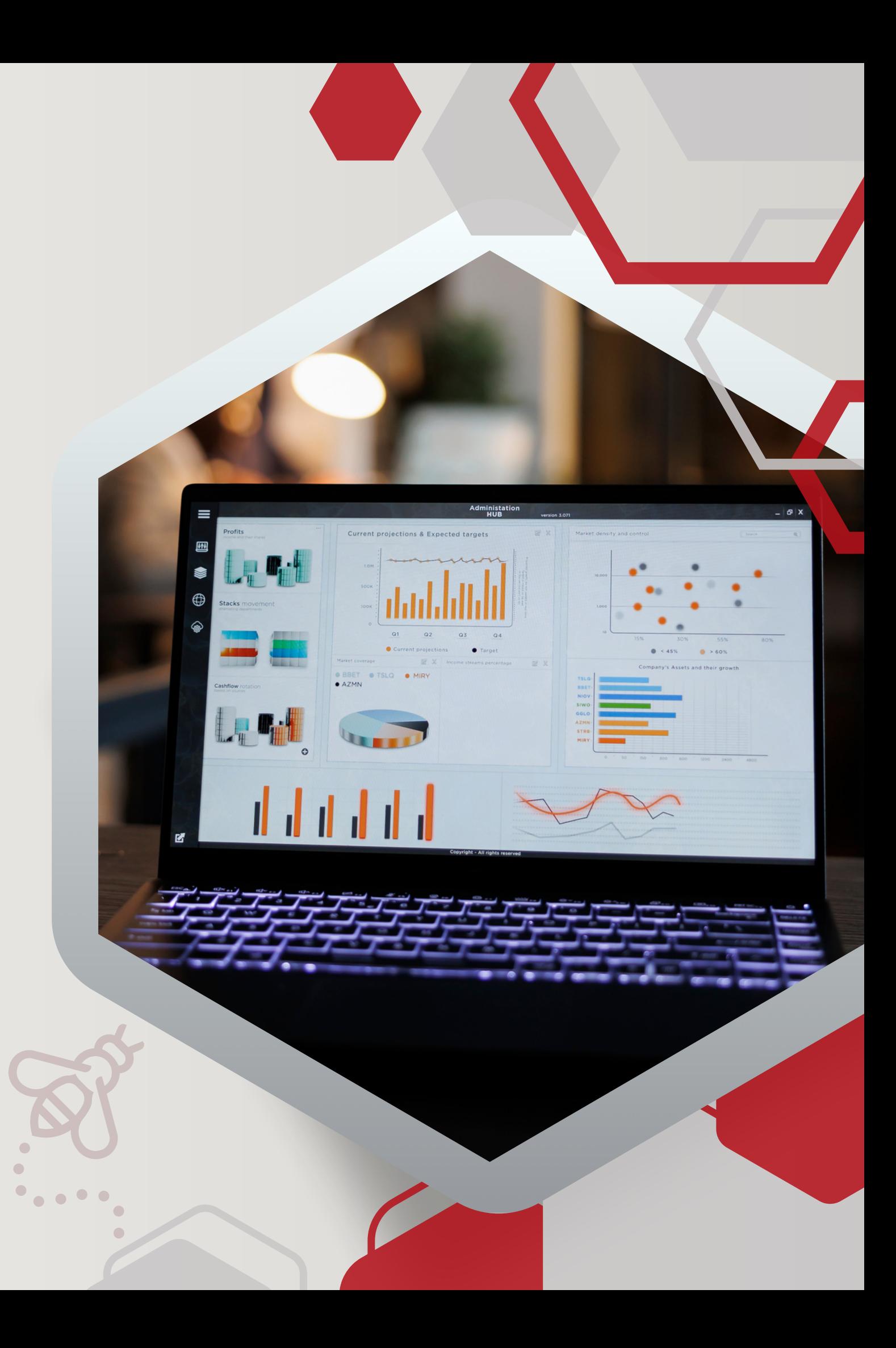

### MODALIDAD DE CURSADO

#### **VIRTUAL**

**Encuentros sincrónicos a través de Zoom**

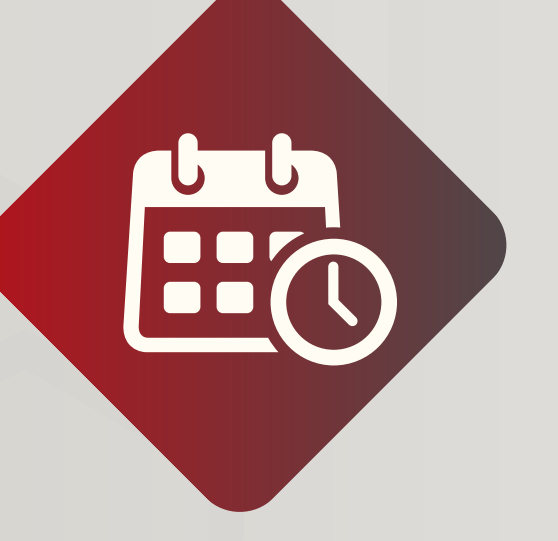

### **DURACIÓN**

**7 semanas**

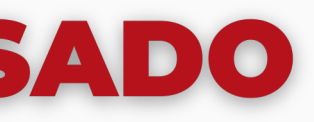

**AE** 

#### **CERTIFICADO**

**Otorgado por la Facultad de Ciencias Económicas UNC**

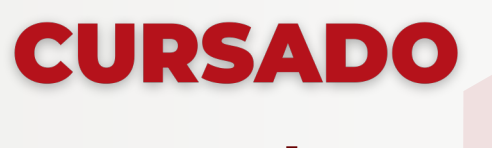

#### **Lunes de 18 a 20 hs**

### **DOCENTE**

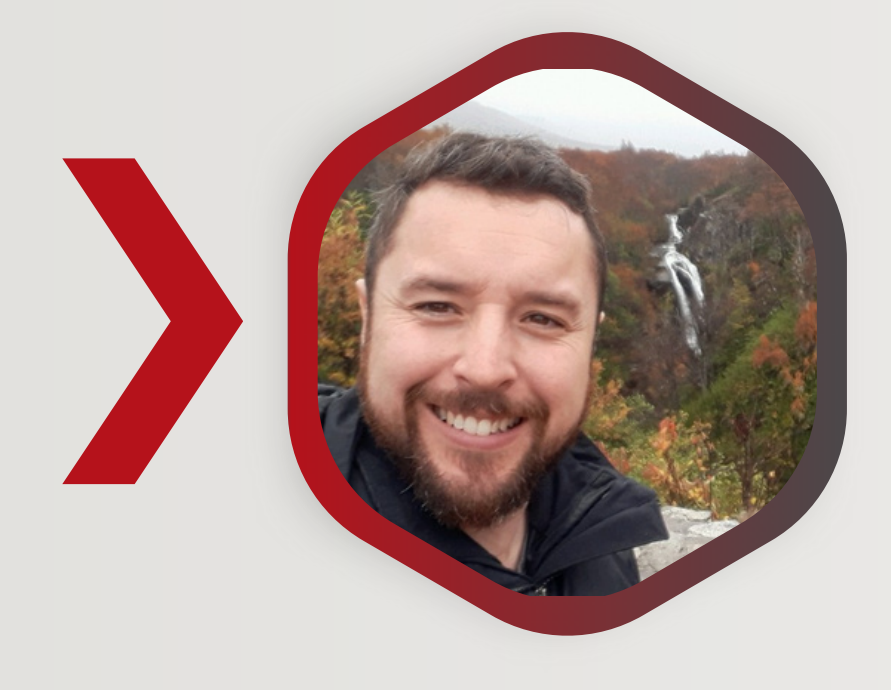

#### **LUIS CARRERAS DANN**

- **- Contador Público FCE UNC.**
- **- Se ha desempeñado como analista, jefe y product owner de data y desarrollo en Coca Cola Andina Argentina. - Actualmente ocupa al cargo de Gerente de BI del Grupo Latamly.**

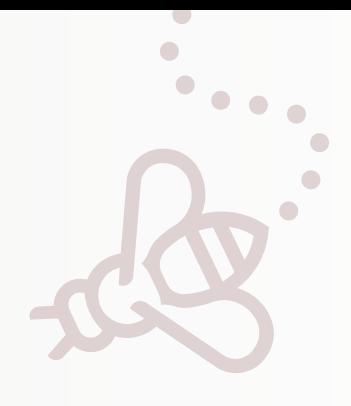

**- El mundo de los datos hoy en día.**

**- Conceptos elementales del mundo de los datos.**

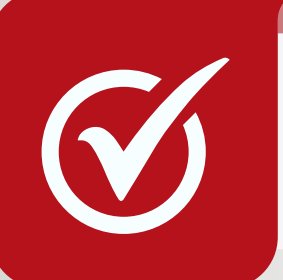

**- Mapas de manejo de datos.**

**- Visita al mundo de Power BI.**

MÓDULO 2

- **- Power BI, potencia y componentes.**
- **- Power Query, introducción al ETL.**
- **- Extracción y fuentes.**

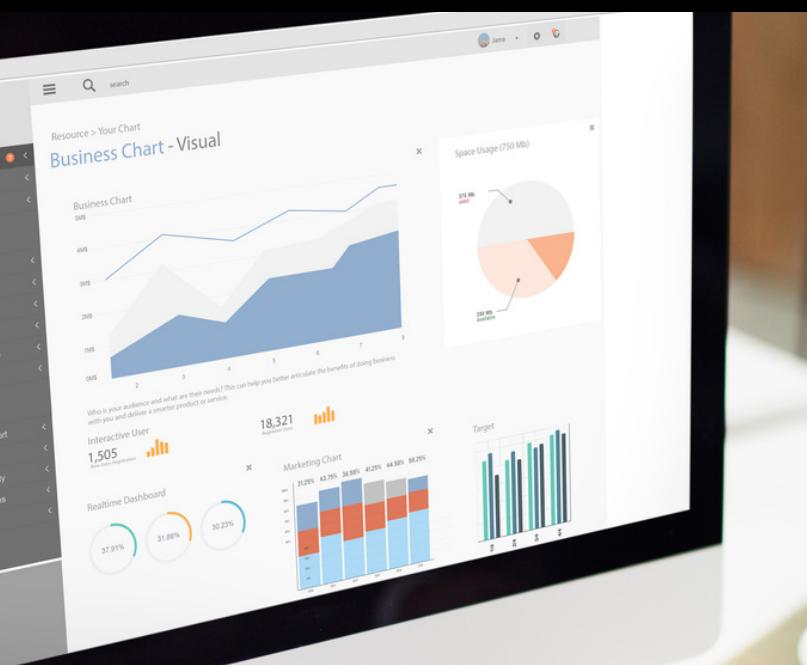

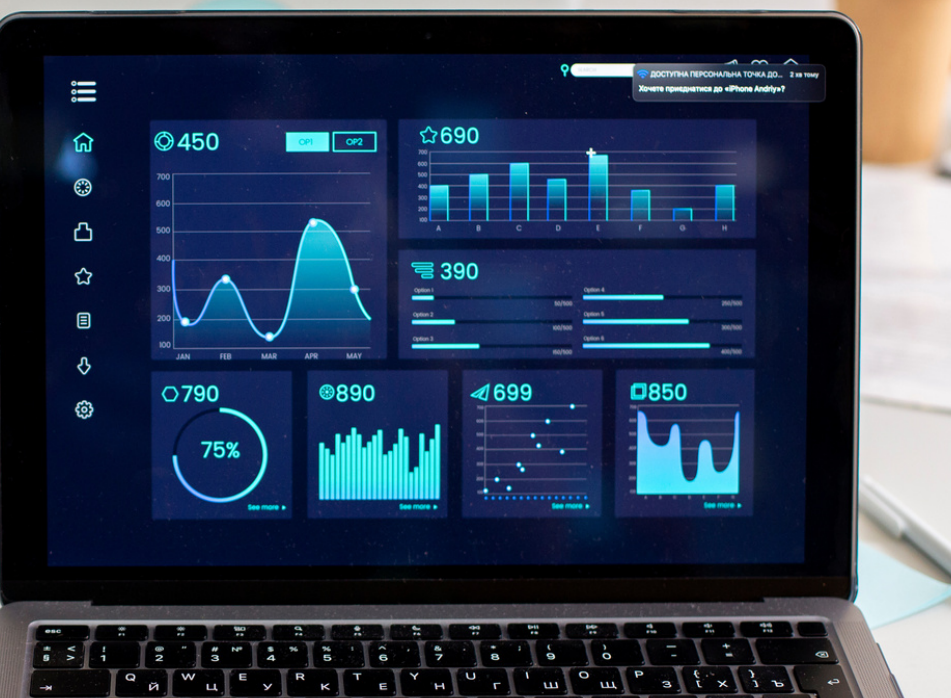

1

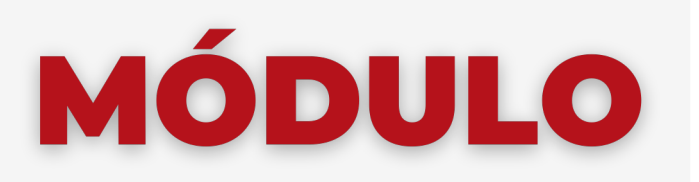

#### **INTRODUCCIÓN AL MUNDO DE LOS DATOS**

#### **INTRODUCCIÓN A POWER BI**

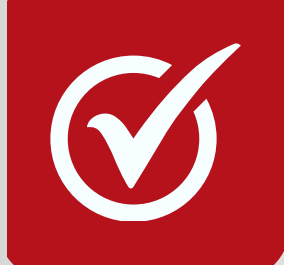

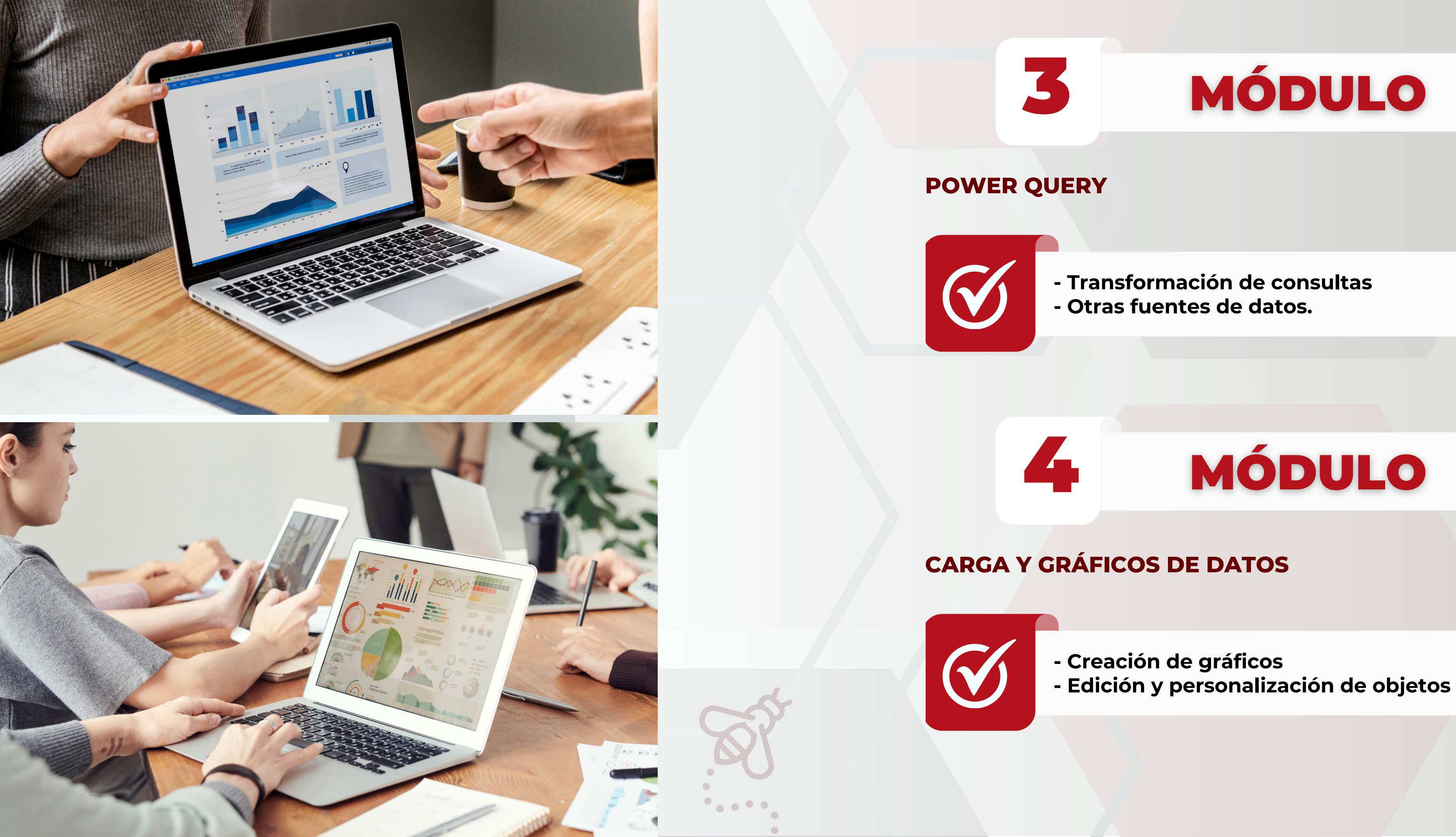

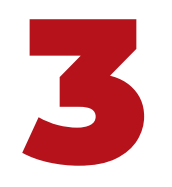

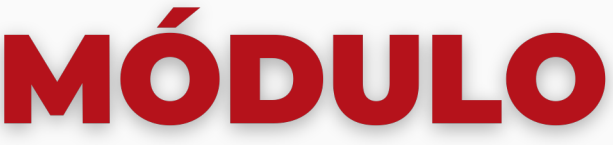

- 
- 
- **- Principios de DAX.**
- **- Creación y aplicación de fórmulas DAX.**

## MÓDULO 6

- **- Creación de objetos.**
- **- Informes y Dashboard.**

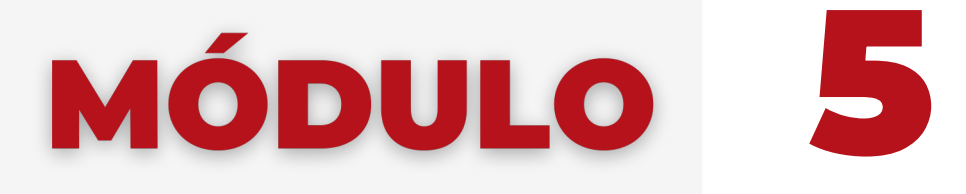

#### **INTRODUCCIÓN AL LENGUAJE DAX**

#### **ARMADO DE TABLEROS Y NUEVOS OBJETOS**

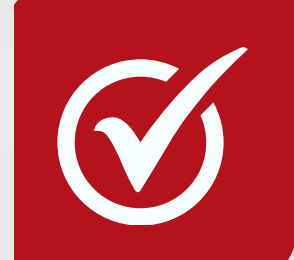

**- Publicación y Power BI Online.**

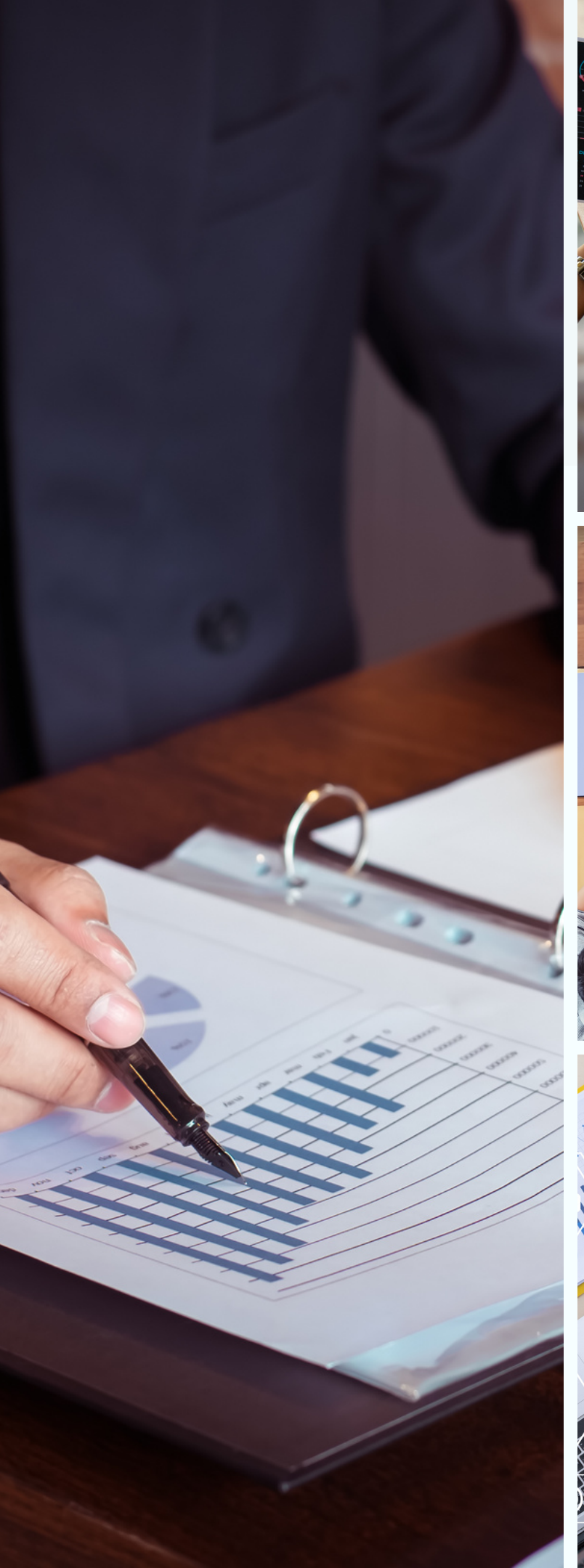

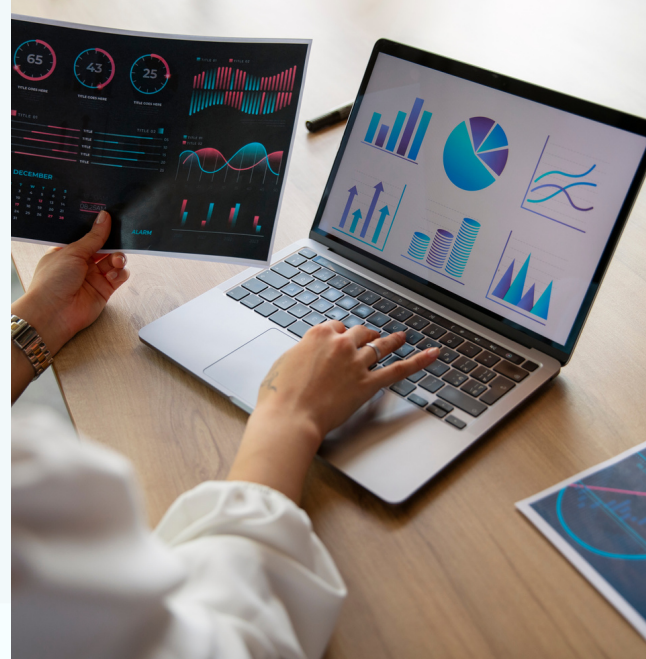

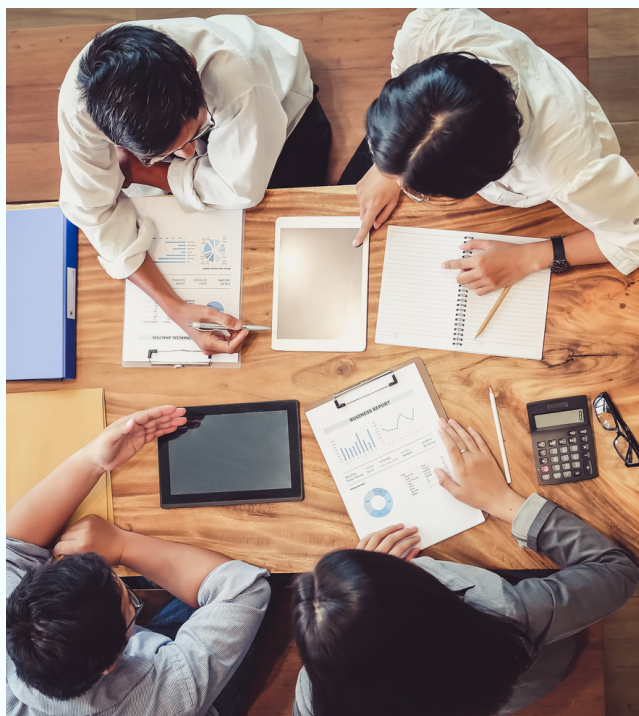

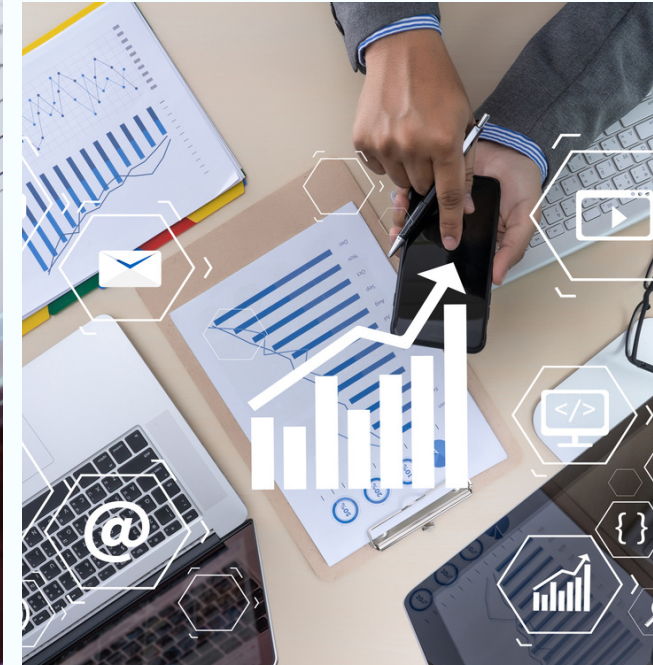

# ELEGÍ CAPACITARTE

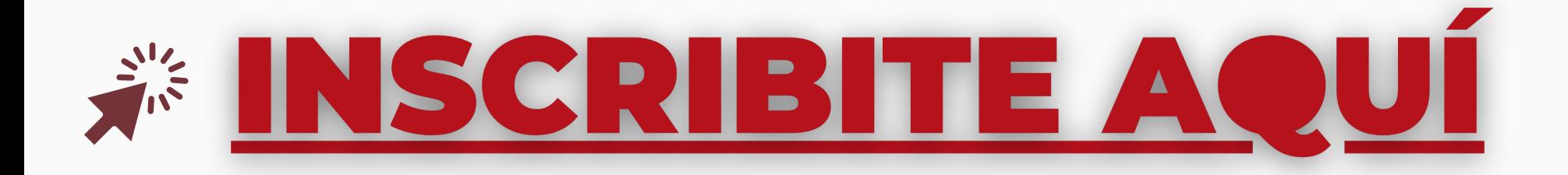

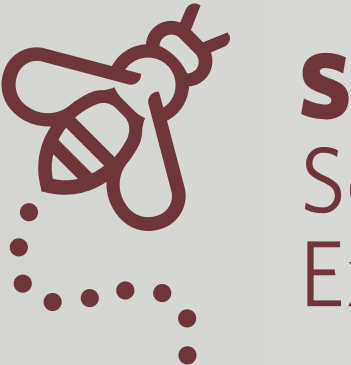

#### **SE** Secretaría de Extensión

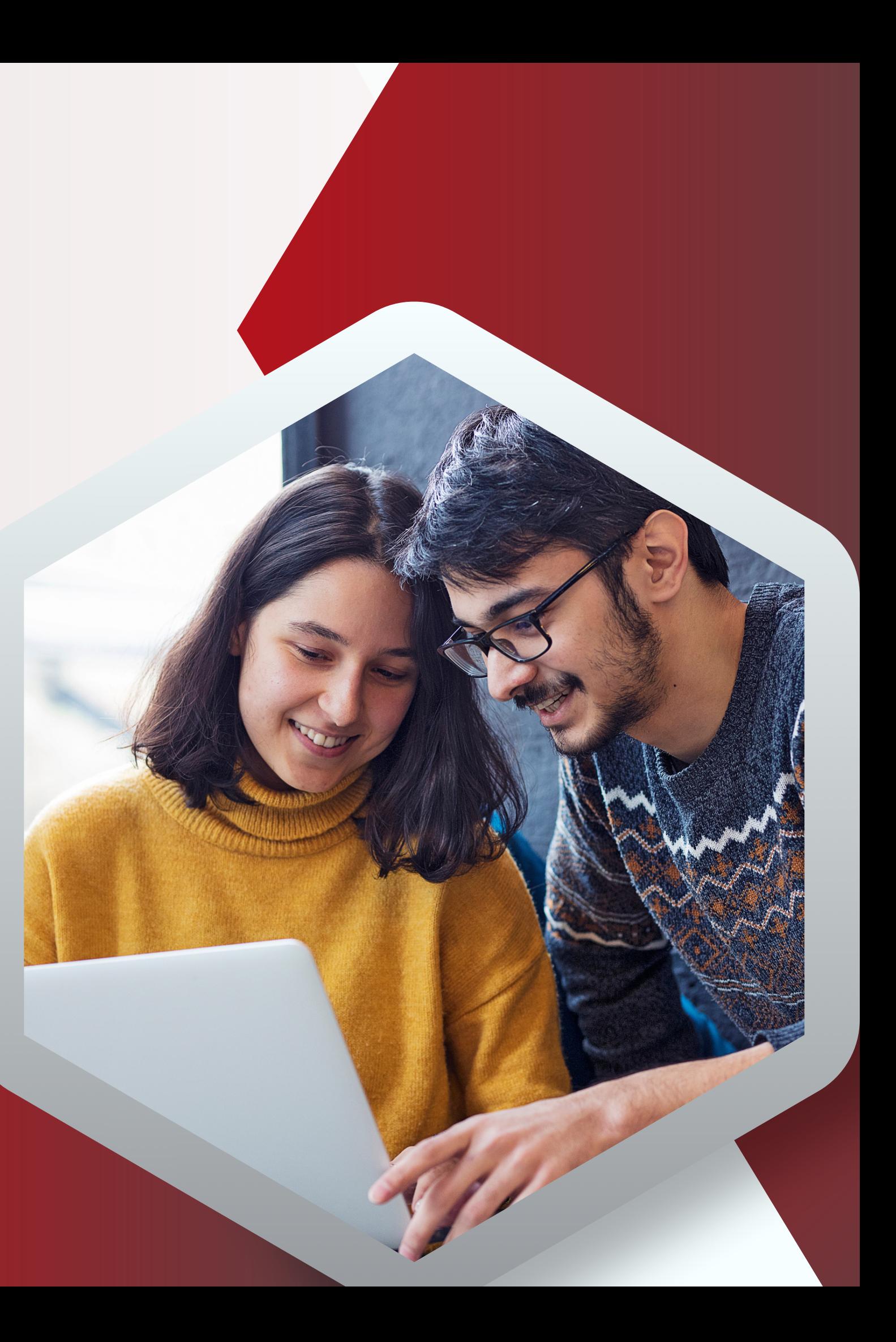

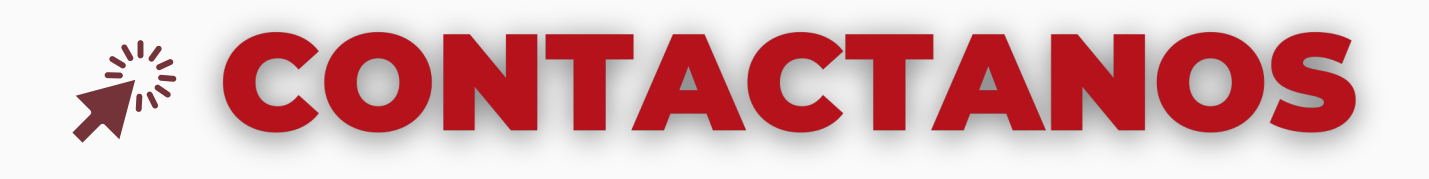

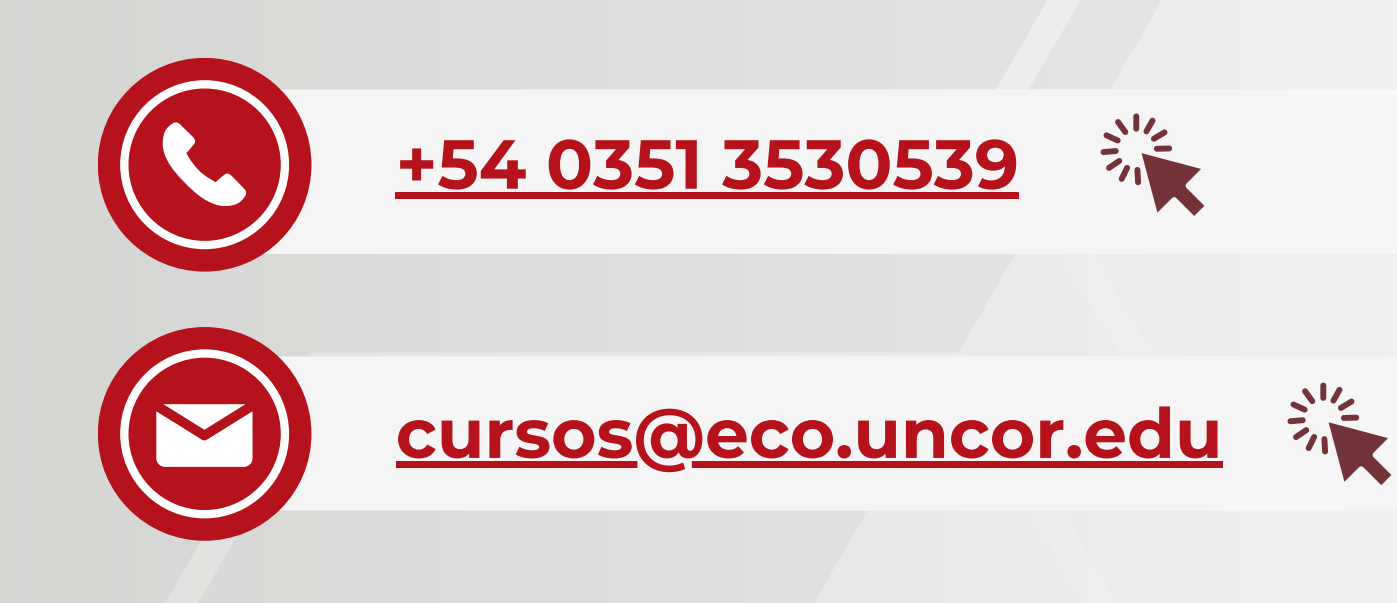

### *SENUESTRAS REDES*

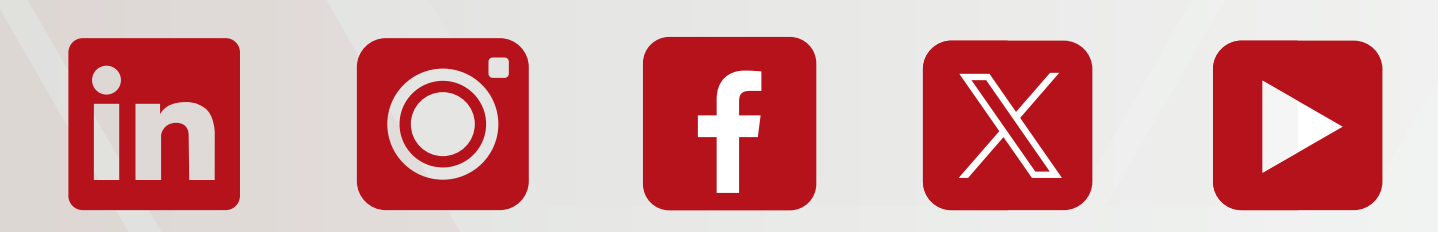

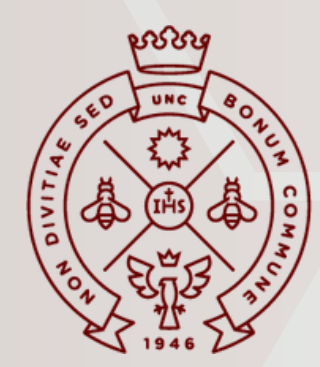

**FACULTAD** DE CIENCIAS ECONÓMICAS

**BOS** SE<br>Secretaría de Extensión

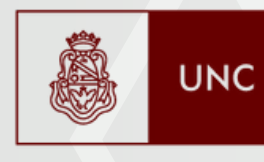

Universidad Nacional de Córdoba

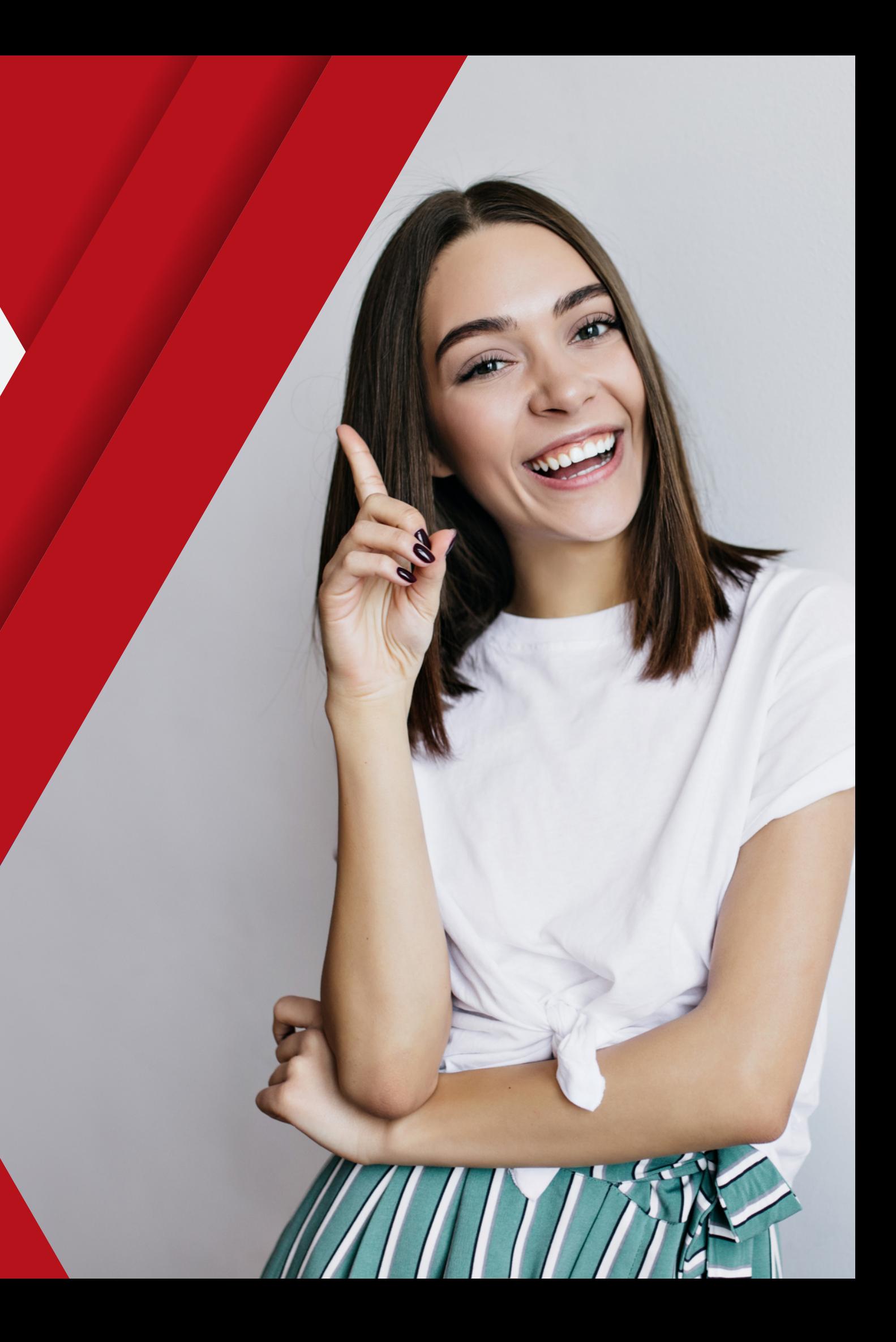